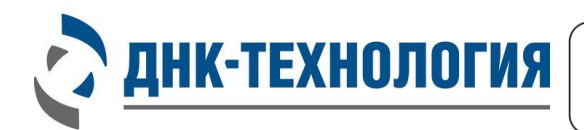

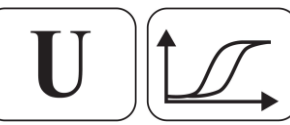

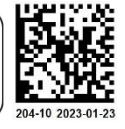

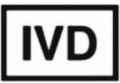

## ИНСТРУКЦИЯ

по применению набора реагентов для типирования генов гистосовместимости человека (HLA) II класса методом амплификации ДНК

# **HLA-ДНК-ТЕХ**

Комплект реагентов для типирования гена DQA1

Регистрационное удостоверение № ФСР 2008/03891 от 30 декабря 2022 года

Фасовка: универсальная (U)

Каталожный номер: R1-H002-N3/5

Система генов тканевой совместимости человека (HLA) является одной из наиболее полиморфных генетических систем, выполняющей в организме человека ряд функций. Обеспечивая регуляцию иммунного ответа, система HLA осуществляет генетический контроль взаимодействия всех иммунокомпетентных клеток организма, распознавание своих и чужеродных (в том числе измененных собственных) клеток, запуск и реализацию иммунного ответа и, в целом, обеспечивает выживание человека как вида в условиях экзогенной и эндогенной агрессии. Многообразие указанных функций обеспечивается особенностями строения главного комплекса гистосовместимости. Одна из этих особенностей – выраженный аллельный полиморфизм комплекса генов HLA.

Комплекс генов HLA компактно расположен на коротком плече 6 аутосомной хромосомы и занимает 3500 килобаз (kb). В состав HLA входит три группы генов, кодирующие, соответственно, три группы белковых продуктов (молекул). Молекулы главного комплекса гистосовместимости I класса (A, B, C) присутствуют на поверхности всех типов клеток, кроме эритроцитов и клеток трофобласта, они участвуют в процессе презентации пептидов мутантных, трансформированных и инфицированных вирусом клеток собственного организма, и соответственно дальнейшей элиминации таких клеток. Молекулы главного комплекса гистосовместимости II класса (DP, DM, DQ, DR) участвуют в процессе презентации чужеродных пептидов, например бактериальных, и соответственно в процессе развития иммунного ответа. Такие молекулы экспрессируются лишь немногими типами клеток, выполняющими функции антигенпредставляющих клеток (АПК), а именно B-лимфоцитами, активированными T-клетками, макрофагами, дендритными клетками и клетками Лангерганса. Молекулы главного комплекса гистосовместимости III класса являются компонентами системы комплемента и других белков, присутствующих в крови.

#### Научное обоснование

Ген HLA-DQA1 относится к генам гистосовместимости человека (HLA) II класса, обладает выраженным полиморфизмом. Известно более 70 аллелей данного гена (8 аллелей (DQA1\*0201) и групп аллелей гена DQA1 (DQA1\*0101, \*0102, \*0103, \*0301, \*0401, \*0501, \*0601)). Генотипирование по локусу DQA1 на уровне групп аллелей (low resolution, низкое разрешение) достаточно для большинства приложений результатов генотипирования, в частности используется для подбора тканесовместимых донора и реципиента при первичных трансплантациях органов, например почек. Показано, что такой уровень генотипирования является достаточным и соответствует стандартам передовых трансплантологических центров мира.

#### Медицинское обоснование

Трансплантация органов и тканей. Генотипирование по локусам DRB1, DQA1 и DQB1 на уровне групп аллелей используется для подбора тканесовместимых донора и реципиента при первичных трансплантациях органов, для подбора потенциального донора при родственных пересадках гемопоэтических стволовых клеток, а также для первичного скрининга потенциального донора при неродственных пересадках гемопоэтических стволовых клеток.

Репродуктивные проблемы. Различие супругов по вариантам генов HLA является одним из важных условий успешного наступления и вынашивания беременности. Сходство супругов между собой по вариантам HLA ведёт к увеличению вероятности появления зародыша с двойным набором одинаковых вариантов генов, то есть HLAгомозигот, что является неблагоприятным фактором, следствием чего могут быть репродуктивные потери. Поэтому для диагностики причин репродуктивных неудач используют HLA-типирование супругов, чтобы установить сходство между ними по вариантам генов HLA.

#### **ИНСТРУКЦИЯ**

#### **по применению комплекта реагентов для типирования гена DQA1**

#### **1 НАЗНАЧЕНИЕ**

**1.1** Набор реагентов HLA-ДНК-ТЕХ предназначен для определения специфичностей главного комплекса тканевой совместимости человека на уровне генов методом полимеразной цепной реакции в биологическом материале человека (периферическая кровь) с использованием детектирующих амплификаторов.

> Полученные результаты могут быть использованы для подбора гистосовместимого донора при трансплантации органов и тканей, для генетического прогнозирования иммуноопосредованных заболеваний и нарушений репродукции.

- **1.2** Комплект реагентов для типирования гена DQA1 предназначен для одновременного определения 8 аллелей (DQA1\*0201) и групп аллелей гена DQA1 (DQA1\*0101, \*0102, \*0103, \*0301, \*0401, \*0501, \*0601) главного комплекса тканевой совместимости человека.
- **1.3** Комплект реагентов может быть использован в клиникодиагностических лабораториях медицинских учреждений и научно-исследовательской практике.

## **2 ХАРАКТЕРИСТИКА КОМПЛЕКТА**

**2.1** Принцип действия

Исследования проводятся методом полимеразной цепной реакции (ПЦР). В основе работы комплекта реагентов лежит принцип амплификации ДНК методом ПЦР. Процесс амплификации заключается в серии повторяющихся циклов температурной денатурации ДНК, отжига праймеров, комплементарных специфическому участку ДНК и последующей достройки полинуклеотидных цепей с этих праймеров Taq-полимеразой.

5

В реакционную смесь для амплификации введены ДНКзонды, каждый из которых несёт флуоресцентную метку и гаситель флуоресценции. При образовании специфичного продукта ДНК-зонд разрушается, действие гасителя на флуоресцентную метку прекращается, что ведёт к возрастанию уровня флуоресценции. Количество разрушенных зондов (а, следовательно, и уровень флуоресценции) увеличивается пропорционально количеству образовавшихся специфических ампликонов и измеряется на каждом цикле амплификации.

В некоторые смеси для амплификации введены сигнальные зонды, содержащие флуоресцентные метки Fam и Hex. После окончания ПЦР проводится раунд температурного плавления дуплексов, образованных ампликонами и сигнальными зондами, в результате чего изменяется уровень флуоресценции, который фиксируется и представляется программным обеспечением прибора в виде графика. Если сигнальный зонд частично комплементарен ДНК–мишени, температура плавления такого дуплекса будет ниже температуры плавления дуплекса в случае полной комплементарности зонда. На основании совокупных данных о пороговых циклах амплификации и температуры плавления сигнальных зондов проводится интерпретация результатов анализа.

Комплект реагентов для типирования гена DQA1 включает смеси для амплификации, специфичные для 8 аллелей (DQA1\*0201) и групп аллелей гена DQA1 (DQA1\*0101, \*0102, \*0103, \*0301, \*0401, \*0501, \*0601), в состав которых в том числе входит внутренний контрольный образец (ВК), предназначенный для контроля прохождения полимеразной цепной реакции.

В состав ДНК-зондов, использующихся для детекции специфичностей гена DQA1, включены флуоресцентные метки Fam, Hex и Rox. В состав ДНК-зонда, использующегося для детекции продукта амплификации внутреннего контрольного образца (ВК), входит флуоресцентный краситель Cy5 (таблица 1). Использование нескольких флуоресцентных красителей позволяет сократить

6

количество пробирок, поскольку появляется возможность одновременно регистрировать результаты разных реакций амплификации, проходящих в одной пробирке.

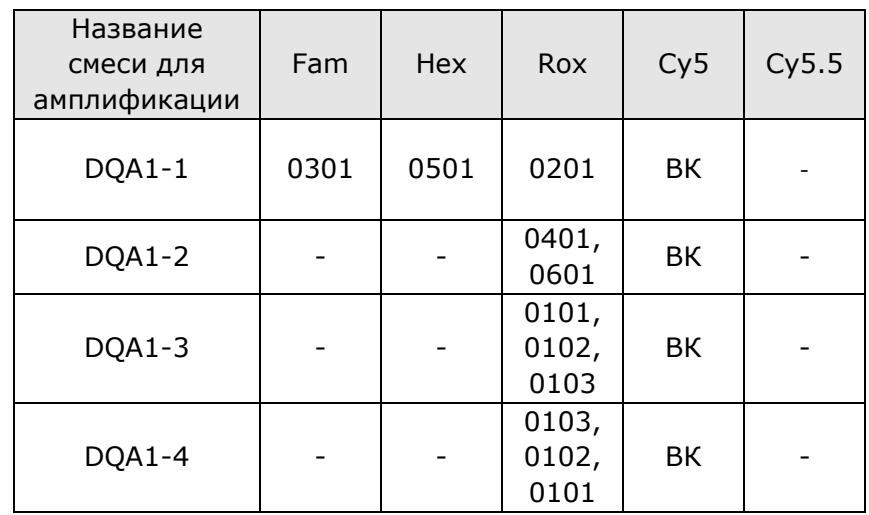

Таблица 1 - Каналы детекции продуктов амплификации

Для контроля качества проведения исследования используют контрольные образцы «K+ DQ FAM» и «K+ DQ HEX», представляющие собой смеси клонированных участков генов HLA-DQA1 и HLA-DQB1, выявляемых с применением комплекта.

Исследование с использованием комплекта реагентов для типирования гена DQA1 состоит из этапов: выделение ДНК (пробоподготовка) и ПЦР-амплификация в режиме реального времени.

- **2.2** Комплект реагентов рассчитан на 24 определения, включая анализ неизвестных образцов, положительных контрольных образцов и отрицательных контрольных образцов.
- **2.3** Состав комплекта

Комплект реагентов для типирования гена DQA1 выпускается в универсальной фасовке (маркируется – фасовка U) и включает следующие компоненты:

- − Смеси для амплификации:
	- DQA1-1 1 пробирка (480 мкл);
	- DQA1-2 1 пробирка (480 мкл);
	- DQA1-3 1 пробирка (480 мкл);
	- DQA1-4 1 пробирка (480 мкл);
- − ПЦР-буфер 2 пробирки (по 500 мкл);
- − полимераза ТехноTaq MAX 1 пробирка (48 мкл);
- − минеральное масло 2 пробирки (по 1,0 мл);
- − положительный контрольный образец «К+ DQ FAM» 1 пробирка (100 мкл);
- − положительный контрольный образец «К+ DQ HEX» 1 пробирка (100 мкл);
- **2.4** Время проведения анализа (без учёта пробоподготовки) от 2,5 часов.

## **3 АНАЛИТИЧЕСКИЕ ХАРАКТЕРИСТИКИ**

**3.1** Специфичность анализа

Комплект реагентов для типирования гена DQA1 выявляет следующие 8 аллелей (DQA1\*0201) и групп аллелей гена DQA1 (DQA1\*0101, \*0102, \*0103, \*0301, \*0401, \*0501, \*0601). Перечень выявляемых аллелей приведён в таблице 2.

В образцах биологического материала человека после завершения реакции амплификации программное обеспечение для приборов ДТлайт<sup>1</sup>, ДТпрайм<sup>2</sup> и ДТ-96 определяет генотип исследуемого образца. Интерпретация результатов анализа проводится ПО автоматически.

 $\overline{a}$  $1 -$  только модели 4S1, 4S2, 5S1, 5S2, 6S1, 6S2.

 $2 -$  только модели 4M1, 4M3, 4M6, 5M1, 5M3, 5M6, 6M1, 6M3, 6M6.

Таблица 2 – Обозначение аллелей и групп аллелей

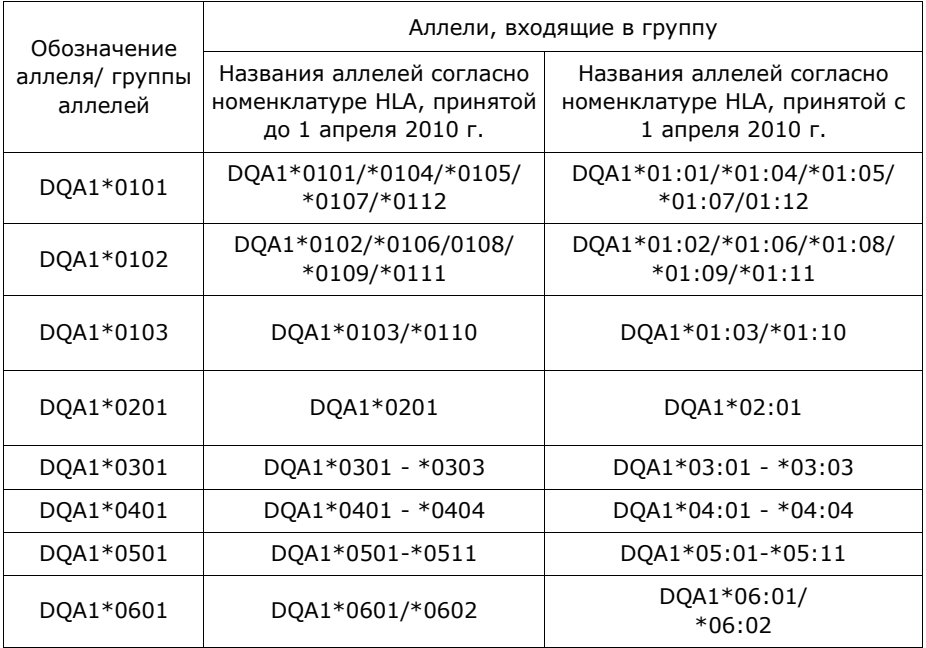

#### **3.2** Чувствительность анализа

Количество анализируемой ДНК должно быть не менее 1,0 нг на амплификационную пробирку. При использовании меньшего количества ДНК производитель не гарантирует корректную работу комплекта реагентов.

Для оценки количества выделенной ДНК рекомендуется использовать комплект реагентов для ПЦР-амплификации геномной ДНК человека в режиме реального времени (КВМ) производства ООО «НПО ДНК-Технология».

Примечание - При использовании комплекта реагентов для типирования гена DQA1 совместно с комплектом реагентов для типирования гена DRB1 можно учитывать результаты определения КВМ, полученные при использовании комплекта реагентов для типирования DRB1. Если полученное для КВМ значение Cp более 32,0, оператор должен трактовать это как недостаточное для анализа количество ДНК.

**3.3** Диагностическая специфичность составляет 100 (98,7 – 100) %.

## **4 МЕРЫ ПРЕДОСТОРОЖНОСТИ**

Работа должна проводиться в лаборатории, выполняющей молекулярно-биологические ПЦР исследования клинического материала с соблюдением методических указаний МУ 1.3.2569-09 «Организация работы лабораторий, использующих методы амплификации нуклеиновых кислот, при работе с материалом, содержащим микроорганизмы I-–IV групп патогенности», и с соблюдением санитарно-эпидемиологических правил и норм СанПиН СП 1.3.3686-21 «Санитарно-эпидемиологические требования по профилактике инфекционных2322-08 «Безопасность работы с микроорганизмами III-IV групп патогенности (опасности) и возбудителями паразитарных болезней». Исследуемые образцы рассматриваются как потенциально-опасные.

К работе с комплектом реагентов допускается только персонал, обученный методам молекулярной диагностики и правилам работы в клинико-диагностической лаборатории.

Выделение ДНК следует проводить в ламинарных шкафах с включённым ламинарным потоком. Подготовку к ПЦР с использованием комплекта реагентов следует проводить в ПЦР-боксах.

При работе с комплектами реагентов при удалении отходов после амплификации (пробирок, содержащих продукты ПЦР) запрещается открытие пробирок, так как это может привести к разбрызгиванию содержимого и контаминации продуктами ПЦР оборудования, реагентов и лабораторной зоны.

Дозаторы, используемые при работе с комплектом, должны быть соответствующим образом поверены (в аккредитованных лабораториях) и промаркированы.

Обработку помещений проводят в соответствии с требованиями СанПиН 3.3686-21. Все поверхности в лаборатории (рабочие столы, штативы, оборудование и др.) ежедневно подвергают влажной уборке с применением дезинфицирующих/моющих средств, регламентированных санитарными правилами.

Использованные одноразовые принадлежности (пробирки, наконечники) должны сбрасываться в специальный контейнер, содержащий дезинфицирующий раствор.

При использовании комплекта реагентов в клиникодиагностической лаборатории образуются отходы класса В, которые утилизируются в соответствии с требованиями СанПиН 2.1.3684-21 «Санитарно-эпидемиологические требования к содержанию территорий городских и сельских поселений, к водным объектам, питьевой воде и питьевому водоснабжению, атмосферному воздуху, почвам, жилым помещениям, эксплуатации производственных, общественных помещений, организации и проведению санитарно-противоэпидемических (профилактических) мероприятий

Не использовать комплект реагентов:

- − при нарушении условий транспортирования и хранения;
- − при несоответствии внешнего вида реагентов, указанного в паспорте к комплекту реагентов;
- − при нарушении внутренней упаковки;
- − по истечению срока годности комплекта реагентов.

П р и м е ч а н и е - Комплект реагентов **не содержит** материалов биологического происхождения, веществ, обладающих канцерогенным, мутагенным действием, а также влияющих на репродуктивную функцию человека. При использовании по назначению и соблюдении мер предосторожности является безопасным.

## **5 ОБОРУДОВАНИЕ И МАТЕРИАЛЫ**

Для проведения исследования с использованием комплекта реагентов для типирования гена DQA1 требуются следующие оборудование и материалы:

• ПЦР-бокс;

 $\overline{a}$ 

• амплификатор детектирующий (ДТлайт<sup>3</sup>, ДТпрайм<sup>4</sup> или ДТ-96 (ООО «НПО ДНК-Технология»));

<sup>3</sup> – только модели 4S1, 4S2, 5S1, 5S2, 6S1, 6S2.

 $4$  – только модели 4M1, 4M3, 4M6, 5M1, 5M3, 5M6, 6M1, 6M3, 6M6.

- микроцентрифуга-вортекс;
- холодильник бытовой с морозильной камерой;
- пробирки одноразовые пластиковые объёмом 1,5 мл;
- пробирки одноразовые пластиковые объёмом 0,2 мл для амплификации или стрипованные пробирки (стрипы) объёмом 0,2 мл для амплификации;
- штатив «рабочее место» для пробирок объёмом 1,5 мл;
- штатив «рабочее место» для пробирок объёмом 0,2 мл или для стрипованных пробирок (стрипов) объёмом 0,2 мл;
- дозаторы механические или электронные переменного объёма одноканальные со сменными наконечниками, позволяющие отбирать объёмы жидкости от 2,0 до 20 мкл, от 10 до 100 мкл, от 20 до 200 мкл, от 100 до 1000 мкл;
- одноразовые наконечники с фильтром, свободные от РНКаз и ДНКаз, объёмом 20 мкл, 200 мкл и 1000 мкл;
- одноразовые перчатки медицинские, без талька, текстурированные;
- ёмкость с дезинфицирующим раствором для сброса использованных наконечников, пробирок и других расходных материалов;
- комплект для выделения ДНК из биологического материала (рекомендуется ПРОБА-ГС-ГЕНЕТИКА или ПРОБА-РАПИД-ГЕНЕТИКА (ООО «НПО ДНК-Технология»)).

Программное обеспечение для детектирующих амплификаторов ДТлайт, ДТпрайм и ДТ-96:

- версия ПО не ниже 7.5.5.23;
- файл с параметрами анализа «HLA.ini» (версия не ниже «HLA\_20131111.ini»).

## **6 АНАЛИЗИРУЕМЫЙ МАТЕРИАЛ**

#### **6.1** Материал для исследования

Для исследования используют цельную периферическую кровь человека.

Взятие, предобработку и хранение материала проводят в соответствии с инструкцией к комплекту для выделения ДНК из биологического материала.

**6.2** Взятие цельной периферической крови

Взятие цельной периферической крови проводится в вакуумные пластиковые пробирки типа Vacuette объёмом 2,0 или 4,0 мл с добавленной в качестве антикоагулянта динатриевой солью этилендиаминтетраацетата (ЭДТА) в конечной концентрации 2,0 мг/мл. В качестве антикоагулянта допускается также использование цитрата натрия. Для перемешивания крови с антикоагулянтом после взятия материала необходимо перевернуть пробирку 2–3 раза.

**ВНИМАНИЕ!** Не допускается использование гепарина в качестве антикоагулянта.

**6.3** Транспортирование и хранение исследуемого материала

Допускается хранение образцов при температуре от 2 °С до 8 °С не более 24 часов. В случае невозможности доставки материала в лабораторию в течение суток допускается однократное замораживание материала. Допускается хранение замороженного материала при температуре от минус 18 °С до минус 22 °С не более одного месяца.

#### **7 ПРОВЕДЕНИЕ АНАЛИЗА**

**7.1** Выделение ДНК из биологического материала

Выделение ДНК проводят в соответствии с инструкцией к используемому комплекту реагентов. Рекомендуемые комплекты для выделения ДНК из биологического материала: ПРОБА-ГС-ГЕНЕТИКА и ПРОБА-РАПИД-ГЕНЕТИКА. Комплект ПРОБА-ГС-ГЕНЕТИКА рекомендуется использовать в случае, если предполагается длительное хранение

выделенной ДНК (до шести месяцев). ДНК, полученную с использованием комплекта ПРОБА-РАПИД-ГЕНЕТИКА, следует хранить не более одного месяца.

Полученную ДНК также можно использовать для определения генетических полиморфизмов.

О возможности использования других комплектов реагентов для выделения ДНК из биологического материала совместно с комплектом для типирования гена DQA1 можно узнать у представителя компании.

Независимо от используемого комплекта для выделения ДНК одновременно с выделением ДНК из периферической крови необходимо провести через все этапы пробоподготовки отрицательный контрольный образец (в его качестве можно использовать физиологический раствор в объёме согласно инструкции к комплекту реагентов для выделения ДНК).

- **7.2** Подготовка и проведение полимеразной цепной реакции
- 7.2.1 Промаркируйте по 4 пробирки для амплификации объёмом 0,2 мл для каждого анализируемого образца отрицательного контрольного образца (K–), положительного контрольного образца «К+ DQ FAM» и положительного контрольного образца «K+ DQ HEX».

Пример: Необходимо проанализировать пять образцов. Нужно промаркировать 20 пробирок для исследуемых образцов и 12 пробирок для «К–», «К+ DQ FAM» и «K+ DQ HEX». Общее количество пробирок – 32.

- 7.2.2 Встряхните пробирки со смесями для амплификации в течение 3–5 с и центрифугируйте в течение 1–3 с на микроцентрифуге-вортексе.
- 7.2.3 Внесите в промаркированные пробирки по 20 мкл соответствующей смеси для амплификации (соответственно маркировке в пробирку 1 внесите смесь DQA1-1, в пробирку 2 – смесь DQA1-2 и т.д.).
- 7.2.4 Встряхните пробирки с ПЦР-буфером и полимеразой ТехноTaq MAX в течение 3–5 с и центрифугируйте в течение 1–3 с на микроцентрифуге-вортексе.

**ВНИМАНИЕ!** Полимеразу ТехноTaq MAX необходимо вынимать из морозильной камеры непосредственно перед использованием.

- 7.2.5 Приготовьте смесь ПЦР-буфера с полимеразой ТехноTaq MAX. Смешайте в отдельной пробирке:
	- $10 \times (N+1)$  мкл ПЦР-буфера;
	- 0,5 х (N+1) мкл полимеразы ТехноTaq MAX,

где N – количество промаркированных пробирок с учётом «К–», «К+ DQ FAM» и «K+ DQ HEX».

Пример: Необходимо проанализировать пять образцов, «К–», «К+ DQ FAM» и «K+ DQ HEX». Промаркированных пробирок – 32. Нужно приготовить смесь ПЦР-буфера и полимеразы ТехноTaq MAX для 33 (32+1) пробирок, т.е. 330 мкл ПЦР-буфера + 16,5 мкл полимеразы ТехноTaq MAX.

7.2.6 Встряхните пробирку со смесью ПЦР-буфера и полимеразы ТехноTaq MAX в течение 3–5 с и центрифугируйте в течение 1–3 с на микроцентрифуге-вортексе.

> **ВНИМАНИЕ!** Смесь ПЦР-буфера и полимеразы ТехноTaq MAX необходимо готовить непосредственно перед использованием.

7.2.7 Добавьте в каждую пробирку со смесью для амплификации по 10 мкл смеси ПЦР-буфера и полимеразы ТехноTaq MAX.

> **ВНИМАНИЕ!** После добавления смеси ПЦР-буфера и полимеразы ТехноTaq MAX в пробирки со смесями для амплификации необходимо в течение двух часов выполнить 7.2.8 – 7.2.13.

- 7.2.8 Добавьте в каждую пробирку по одной капле (около 20 мкл) минерального масла. Закройте крышки пробирок.
- 7.2.9 Для предотвращения контаминации следует перед внесением ДНК открывать крышки только тех пробирок, в которые будет вноситься данный образец, и закрывать их перед внесением следующего. Препараты ДНК следует вносить наконечниками с фильтром.

Внесите в соответствующие пробирки для исследуемых образцов (4 шт. для каждого образца) по 5,0 мкл выделенного из образцов препарата ДНК.

- 7.2.10 Внесите в пробирки, маркированные «K–», по 5,0 мкл отрицательного контрольного образца, прошедшего этап выделения ДНК. Внесите в пробирки, маркированные «К+ DQ FAM», по 5,0 мкл положительного контрольного образца «К+ DQ FAM». Внесите в пробирки, маркированные «К+ DQ HEX», по 5,0 мкл положительного контрольного образца «К+ DQ HEX».
- 7.2.11 Центрифугируйте пробирки на микроцентрифуге-вортексе в течение 1–3 с.
- 7.2.12 Установите все пробирки в блок детектирующего амплификатора. Рекомендуется располагать пробирки по центру термоблока.
- 7.2.13 Запустите программное обеспечение RealTime\_PCR в режиме «Работа с прибором». При первом проведении ПЦР загрузите файл «HLA.ini» (7.3). Далее и при последующих постановках добавьте в протокол тест «DQA1» (7.4), укажите количество и идентификаторы образцов, в том числе положительных и отрицательных контрольных образцов, отметьте расположение пробирок на матрице термоблока в соответствии с их установкой (7.4.6) и проведите ПЦР.

**ВНИМАНИЕ!** Версия ini файла должна быть не ниже «HLA\_20131111.ini».

При выборе теста «DQA1» в окне «Запуск программы амплификации» должна отображаться программа, приведённая в таблице 3.

Таблица 3 - Программа амплификации для детектирующих амплификаторов ДТлайт, ДТпрайм и ДТ-96

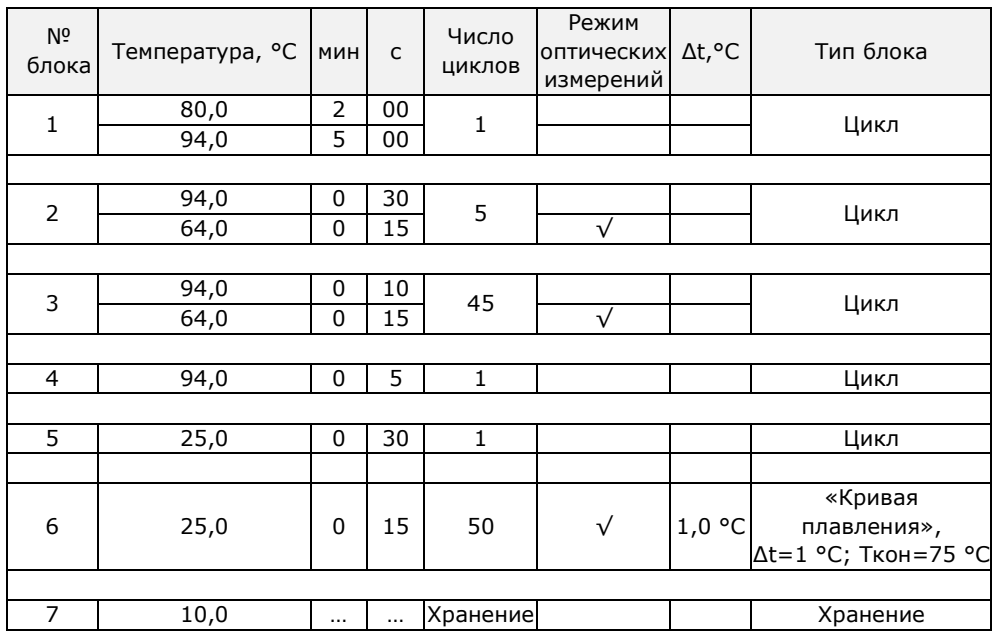

**7.3** Загрузка теста «DQA1» для детектирующих амплификаторов при первой постановке на данном компьютере

## **ВНИМАНИЕ!**

- 1. Версия теста «DQA1» должна быть не ниже 2.1.
- 2. Версия ПО не ниже 7.5.5.23.

П р и м е ч а н и е - Для иллюстраций настоящей инструкции использованы скриншоты версии 7.9.5.25.

Тест «DQA1» (файл «HLA.ini») для приборов ДТлайт, ДТпрайм и ДТ-96 предоставляется производителем комплекта. Его установку в программу RealTime\_PCR необходимо производить в режиме «Работа с прибором» в следующем порядке:

7.3.1 Откройте программное обеспечение RealTime\_PCR, выберите оператора, который будет работать с комплектом реагентов для типирования гена DQA1, выберите режим «Работа с прибором».

При добавлении нового оператора необходимо создать или выбрать рабочую директорию для сохранения файла с результатами.

7.3.2 В меню «Тест» выберите закладку «Копировать группы тестов».

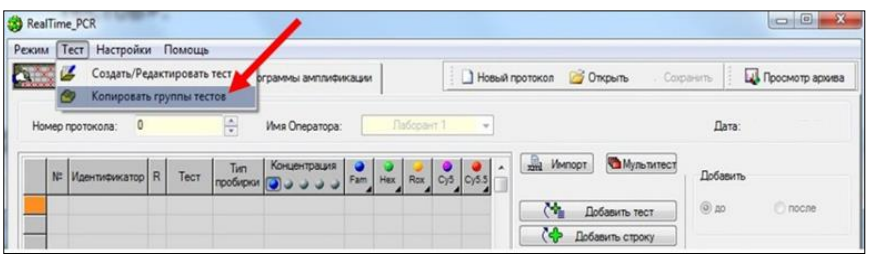

- 7.3.3 В левой половине окна «Копировать группы тестов» выберите строку «из \*.ini файла», откройте ini файл «HLA.ini».
- 7.3.4 В правой половине окна «Копировать группы тестов» выберите оператора, в директорию которому необходимо скопировать тест «DQA1».

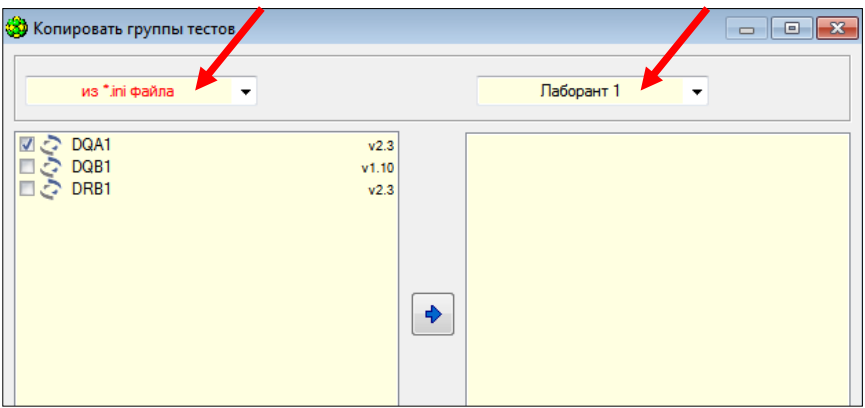

7.3.5 Выберите тест для копирования. Нажмите кнопку  $\boxed{\blacklozenge}$ , после чего выбранный тест появится в правой половине окна.

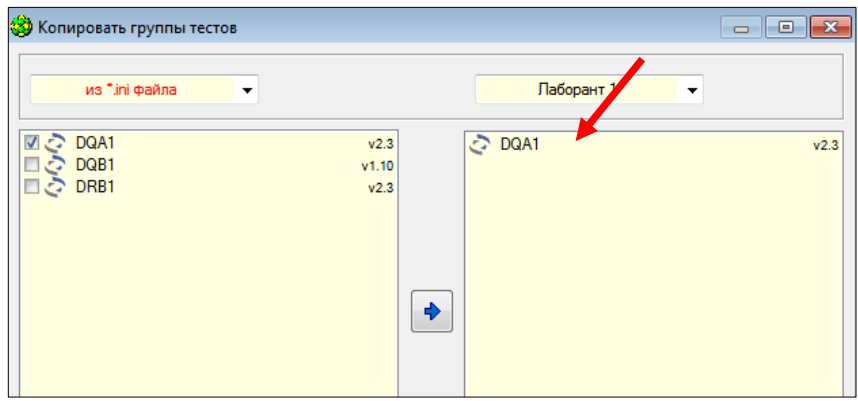

Теперь с тестом «DQA1» может работать оператор, для которого был скопирован тест.

- **7.4** Ежедневная работа с тестом «DQA1»
- 7.4.1 Откройте программное обеспечение RealTime\_PCR, выберите оператора, для которого копировали тест (см. 7.3.4), выберите режим «Работа с прибором».
- 7.4.2 Нажмите кнопку «Добавить тест».

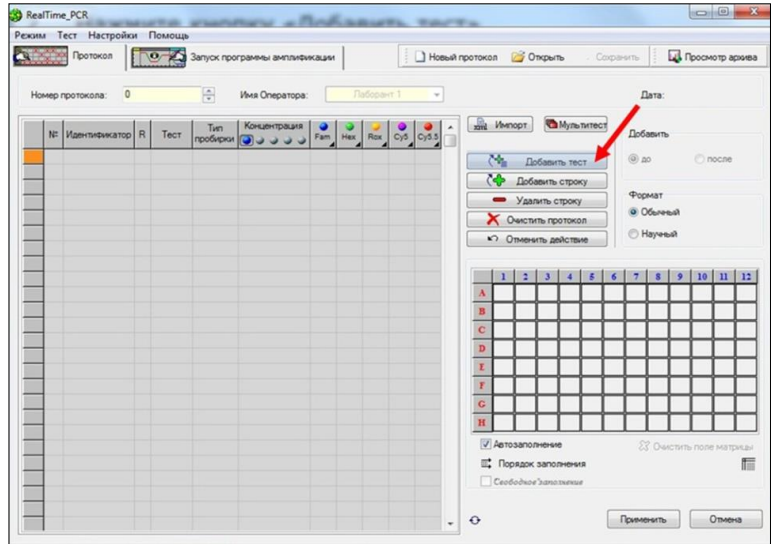

#### 7.4.3 Выберите из списка тест «DQA1».

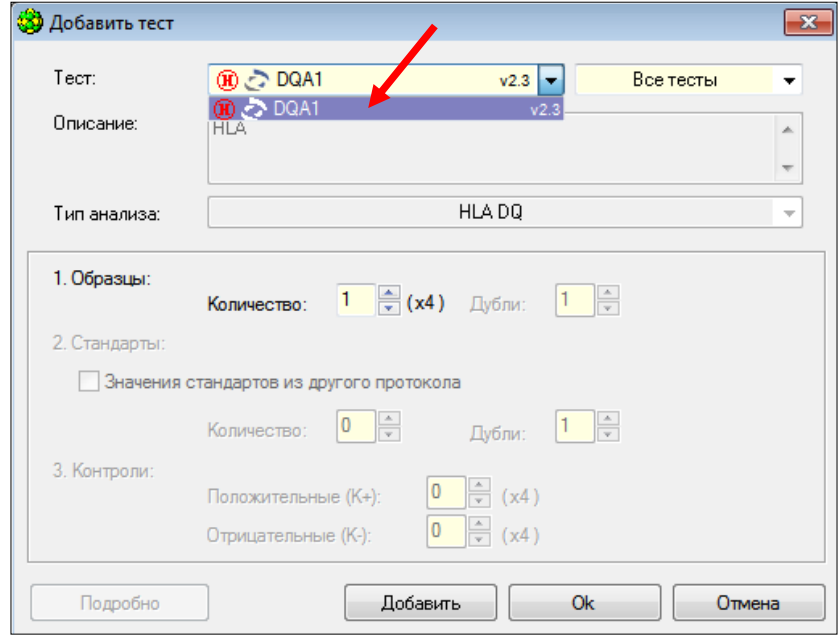

7.4.4 Укажите количество исследуемых образцов (отрицательные и положительные контрольные образцы следует указывать как образцы), нажмите кнопку «Ок».

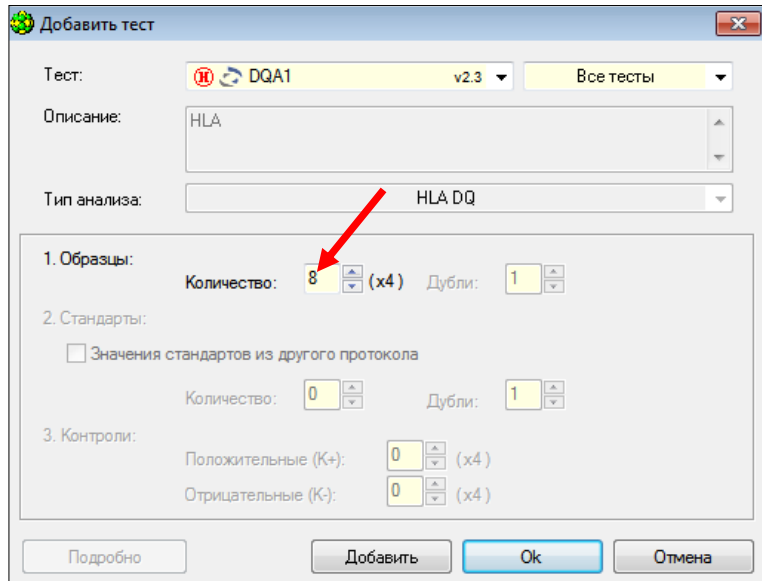

20

## 7.4.5 Укажите идентификаторы пробирок.

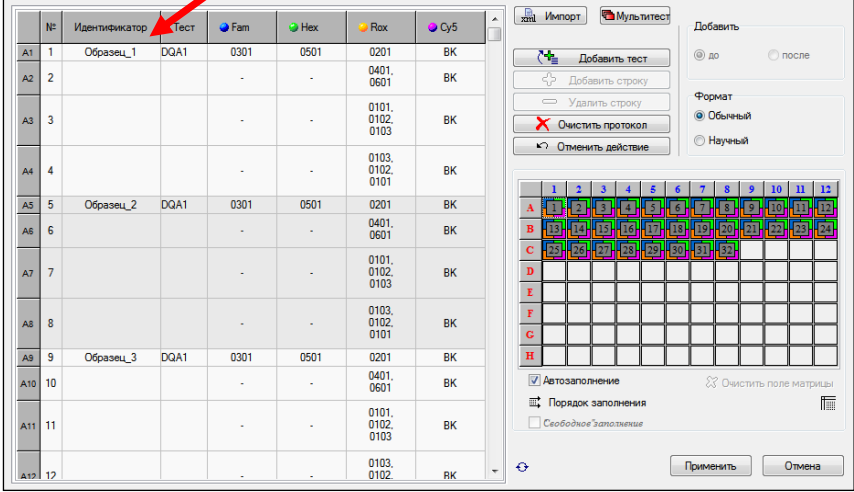

7.4.6 Отметьте расположение пробирок на матрице термоблока в соответствии с их установкой (при ошибочном заполнении нажмите кнопки «Очистить поле матрицы» –

● Очистить поле матрицы

Очистить протокол

или «Очистить протокол»

и «Порядок заполнения» ·

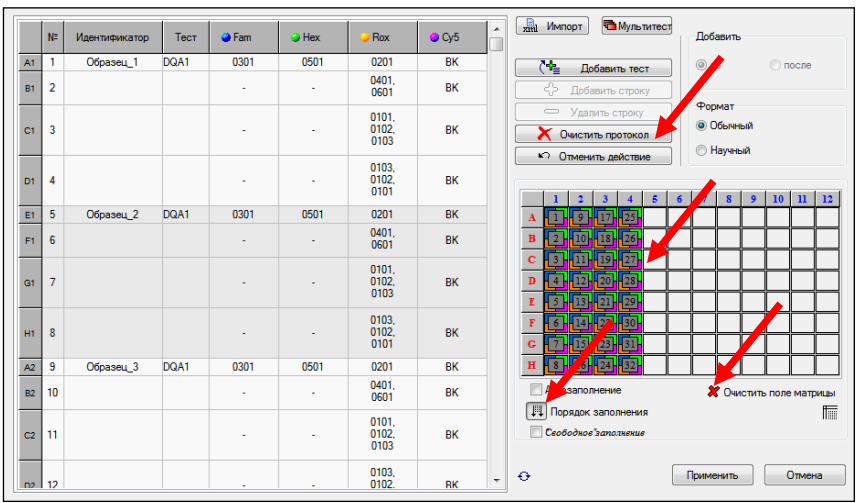

Если термоблок не заполнен полностью, рекомендуется устанавливать пробирки по центру термоблока для равномерного прижима пробирок нагревающей крышкой термоблока.

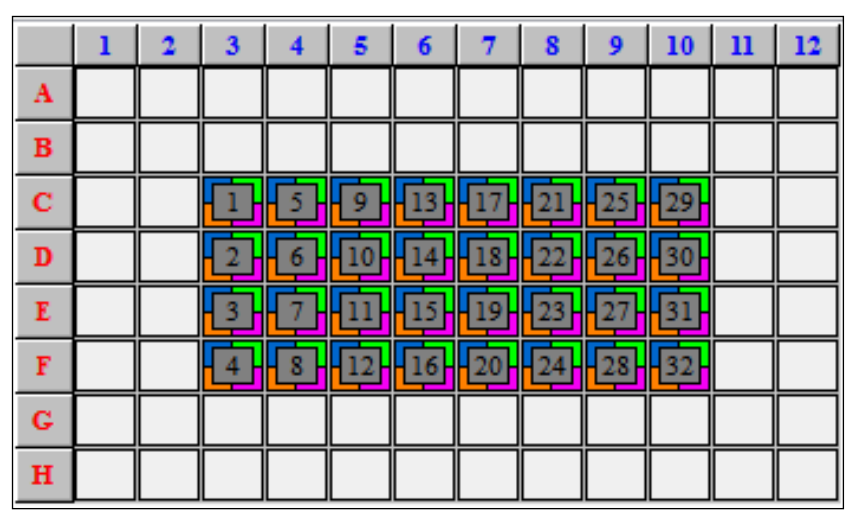

- 7.4.7 Нажмите кнопку «Применить» в правом нижнем углу окна «Протокол».
- 7.4.8 В окне «Запуск программы амплификации» будет отображена необходимая программа амплификации «HLA».

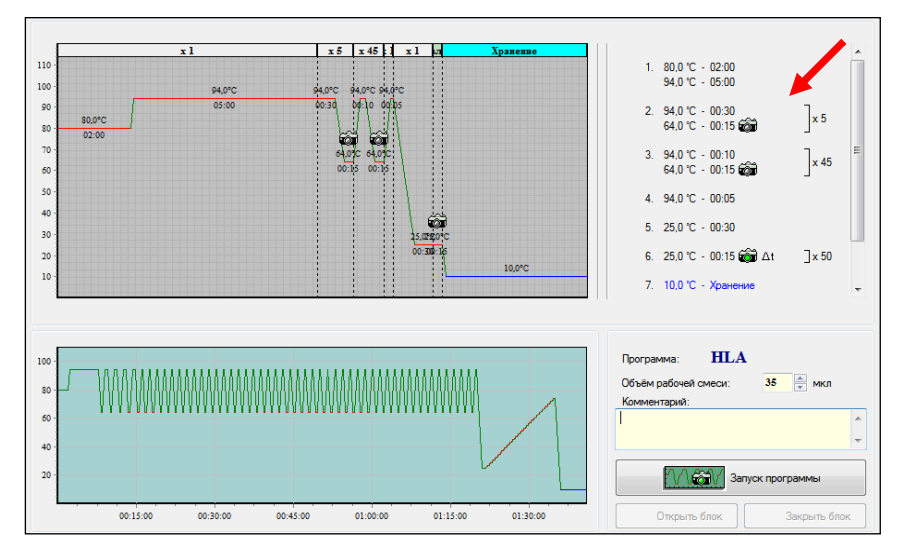

7.4.9 Нажмите кнопку «Запуск программы» в правом нижнем углу окна.

7.4.10 Укажите имя файла и директорию на компьютере для сохранения файла с результатами (по умолчанию будет предложено сохранить файл в рабочую директорию выбранного оператора (7.3.1)).

## **8 РЕГИСТРАЦИЯ РЕЗУЛЬТАТОВ АМПЛИФИКАЦИИ**

Регистрация результатов ПЦР осуществляется автоматически с помощью программного обеспечения, поставляемого с детектирующим амплификатором.

После окончания программы амплификации на экране появится соответствующее информационное сообщение и будет предложено перейти к анализу результатов (п. 4.6 части 1 («Работа с прибором») Руководства по эксплуатации для амплификаторов детектирующих). Анализ проводится программным обеспечением.

На графике будет отображена зависимость флуоресценции от номера цикла (режим PCR) или от температуры плавления (режим MC) для каждой пробирки в термоблоке. В таблице справа будет показан идентификатор образца, индикаторный цикл (Ср) для специфического продукта и ВК, результат по каждому образцу (качественный анализ или анализ кривых плавления для каждой пробирки и генотип для образца).

По результатам анализа можно сформировать и распечатать отчет.

Для создания лабораторного отчета необходимо нажать кнопку «Отчёт» .

Для получения бланка ответа необходимо нажать кнопку «Бланк ответа» .

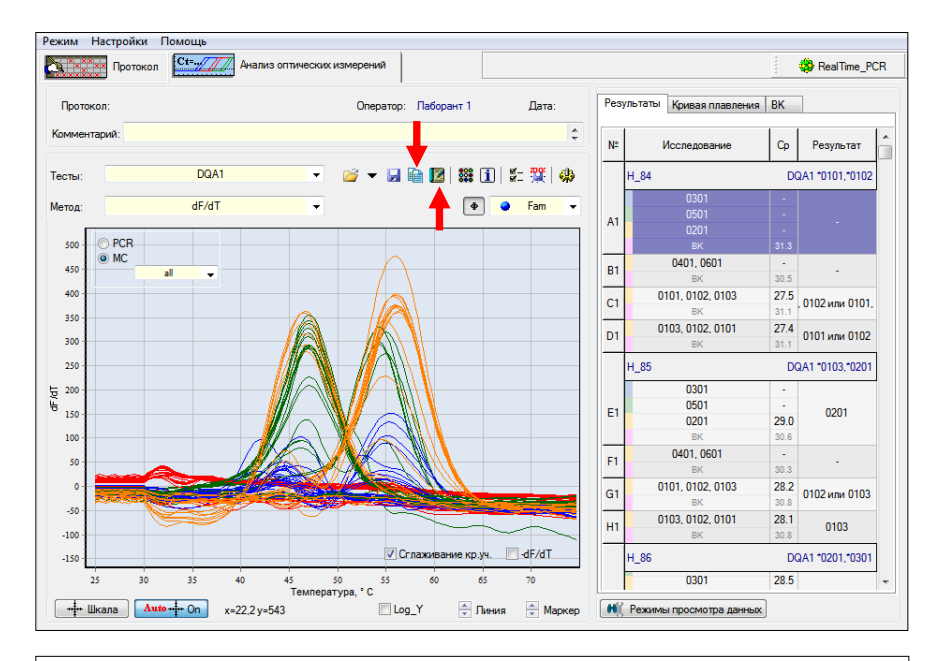

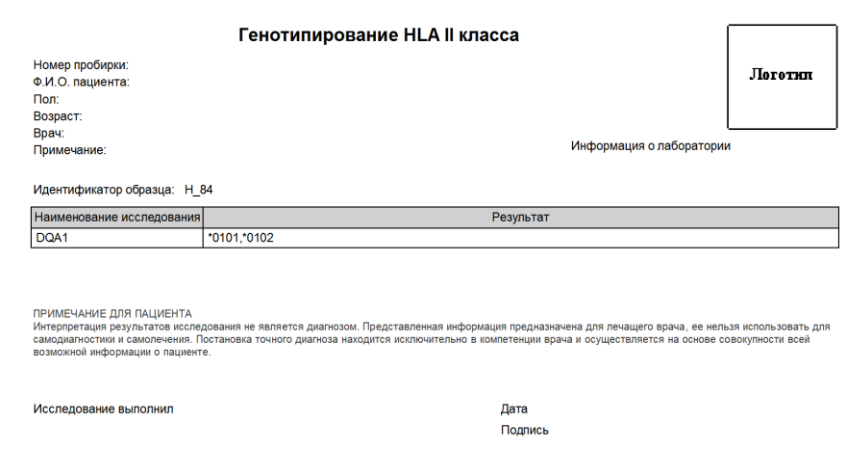

## **9 УЧЁТ РЕЗУЛЬТАТОВ РЕАКЦИИ**

- **9.1** Учёт и интерпретация результатов реакции осуществляются автоматически с помощью программного обеспечения, поставляемого с детектирующим амплификатором.
- **9.2** Специфичности гена HLA DQA1 для каждого образца вычисляются программным обеспечением автоматически с учётом результатов по каждой пробирке для этого образца.
- **9.3** Результат по каждой амплификационной пробирке данного образца не является генотипом образца. Результат генотипирования указан в верхней графе таблицы справа рядом с идентификатором образца.

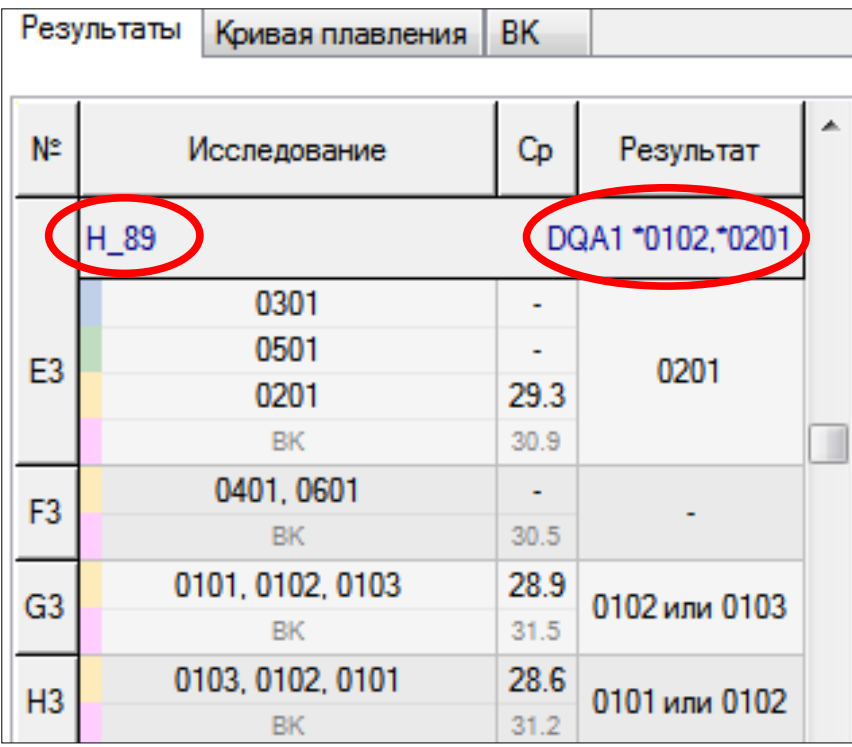

На приведённом примере для образца H\_89, определён итоговый результат генотипирования: DQA1\*0102, \*0201.

**ВНИМАНИЕ!** В случае получения гомозиготного генотипа, для достоверности рекомендуется повторить исследование из того же препарата ДНК.

**9.4** В случае получения недостоверных или сомнительных результатов генотипирования («?» или «нд») необходимо либо повторное проведение ПЦР с имеющимся препаратом ДНК, либо повторное выделение ДНК и постановка ПЦР для этого образца, либо повторное взятие клинического материала у пациента (выполняется последовательно).

> Примечание - Для оценки количества выделенной ДНК рекомендуется использовать комплект реагентов для ПЦРамплификации геномной ДНК человека в режиме реального времени (КВМ).

**9.5** Для отрицательных и положительных контрольных образцов должны быть получены результаты, указанные в таблице 4.

> Таблица 4 - Результаты генотипирования отрицательных и положительных контрольных образцов

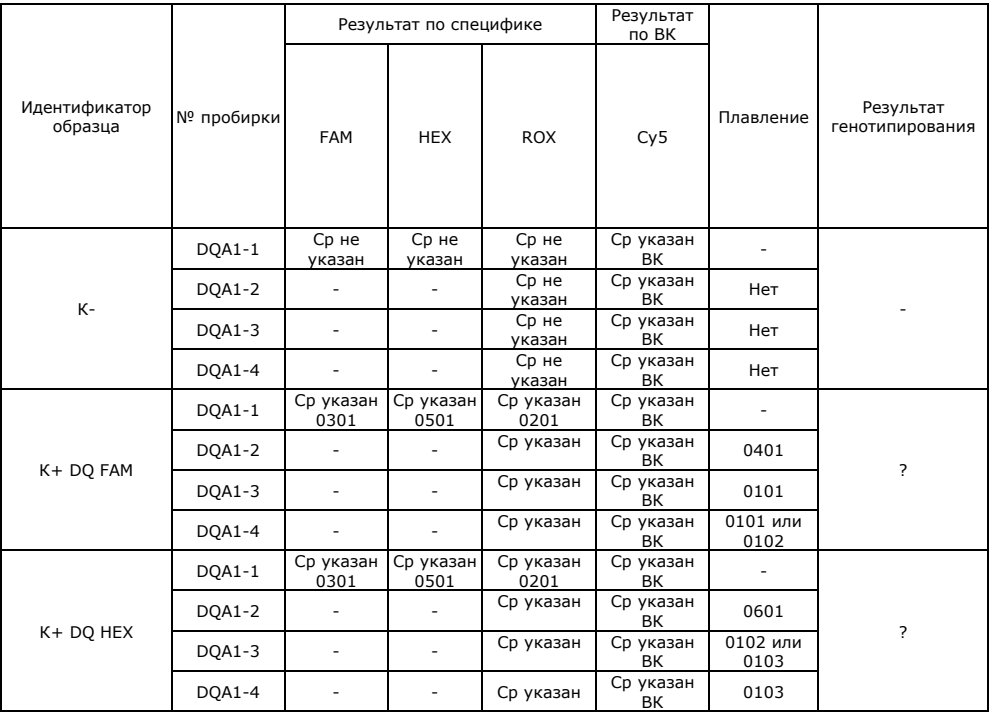

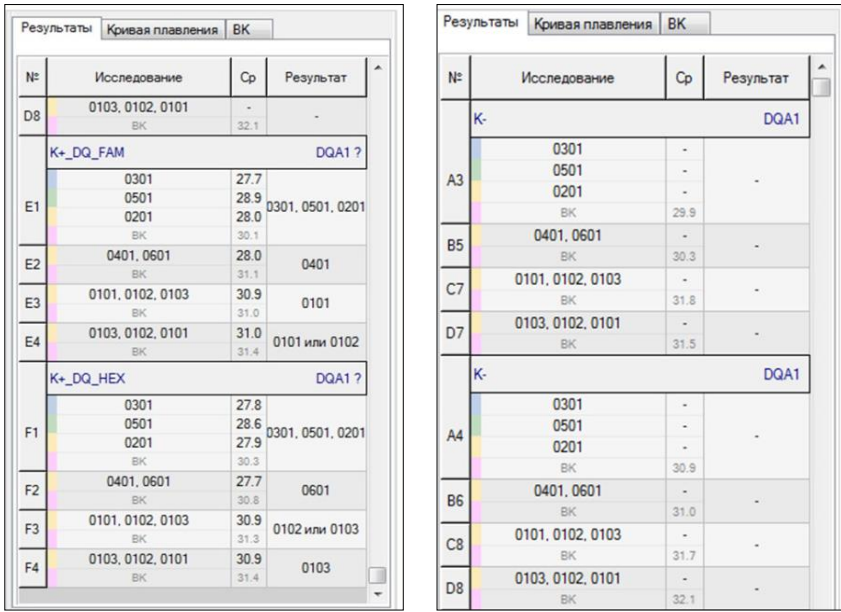

- **9.6** При получении для положительных контрольных образцов отрицательных значений, не указанных в таблице 4, результаты всей постановочной серии считают недостоверными. В этом случае требуется повторная постановка амплификации всей партии образцов.
- **9.7** При получении для отрицательного контрольного образца положительных значений, не указанных в таблице 4, результаты всей постановочной серии считают недостоверными. В этом случае необходимо проведение специальных мероприятий для устранения возможной контаминации.

## **10 ТРАНСПОРТИРОВАНИЕ, ХРАНЕНИЕ И ЭКСПЛУАТАЦИЯ КОМПЛЕКТА**

- **10.1** Транспортирование
- 10.1.1 Транспортирование комплекта осуществляют всеми видами крытого транспорта при температурах, соответствующих условиям хранения компонентов, входящих в состав комплекта.

П р и м е ч а н и е – Допускается транспортировка комплекта реагентов на льду не более 72 часов.

- 10.1.2 Комплекты реагентов, транспортированные с нарушением температурного режима, применению не подлежат.
- **10.2** Хранение
- 10.2.1 Комплект реагентов, за исключением полимеразы ТехноTaq MAX, следует хранить в течение всего срока годности при температуре от 2 °С до 8 °С в холодильных камерах или в холодильниках.
- 10.2.2 Полимеразу ТехноTaq MAX следует хранить при температуре от минус 18 °С до минус 22 °С в морозильных камерах в течение всего срока годности комплекта.
- 10.2.3 Смеси для амплификации следует хранить в защищённом от света месте в течение всего срока годности комплекта при температуре от 2 °С до 8 °С в холодильных камерах или в холодильниках.
- 10.2.4 Комплекты реагентов, хранившиеся с нарушением регламентированного режима, применению не подлежат.
- **10.3** Указания по эксплуатации
- 10.3.1 Комплект реагентов должен применяться согласно действующей версии утверждённой инструкции по применению. Для получения надёжных результатов необходимо строгое соблюдение инструкции по применению комплекта.
- 10.3.2 После вскрытия упаковки компоненты комплекта следует хранить при следующих условиях:
	- компоненты комплекта, за исключением полимеразы ТехноTaq MAX, следует хранить в течение всего срока годности при температуре от 2 °С до 8 °С в холодильных камерах или в холодильниках;
	- полимеразу ТехноTaq MAX следует хранить при температуре от минус 18 °С до минус 22 °С в морозильных камерах в течение всего срока годности комплекта;
	- смеси для амплификации следует хранить в защищённом от света месте в течение всего срока годности комплекта при температуре 2 °С до 8 °С в холодильных камерах или в холодильниках.
- 10.3.3 Комплекты с истекшим сроком годности применению не подлежат.

#### **11 УКАЗАНИЯ ПО УТИЛИЗАЦИИ**

- **11.1** При использовании комплекта реагентов в клиникодиагностической лаборатории образуются отходы класса В, которые утилизируются в соответствии с требованиями СанПиН 2.1.3684-21 и МУ 1.3.2569-09.
- **11.2** Комплекты реагентов, пришедшие в непригодность, в том числе в связи с истечением срока годности, подлежат утилизации в соответствии с требованиями СанПиН 2.1.3684- 21.

## **12 ГАРАНТИИ ИЗГОТОВИТЕЛЯ**

- **12.1** Предприятие-изготовитель гарантирует соответствие комплекта реагентов требованиям технических условий при соблюдении условий транспортирования, хранения и эксплуатации, установленных техническими условиями.
- **12.2** Срок годности комплекта реагентов 12 месяцев при соблюдении всех условий транспортирования, хранения и эксплуатации.

По вопросам, касающимся качества комплекта реагентов для типирования гена DQA1, следует обращаться в службу клиентской поддержки.

Служба клиентской поддержки:

8-800-200-75-15 (для России, звонок бесплатный),

+7 (495) 640-16-93 (для стран СНГ и зарубежья, звонок платный). E-mail: hotline@dna-technology.ru, [www.dna-technology.ru](http://www.dna-technology.ru/)

#### **Адрес производителя:**

ООО «НПО ДНК-Технология», Россия, 142281, Московская область, г. Протвино, ул. Железнодорожная, д. 20

#### **Место производства:**

Код изготовителя указан на этикетке (см. последнюю цифру в серии комплекта)

1. ООО «НПО ДНК-Технология», Россия, 142281, Московская область,

г. Протвино, ул. Железнодорожная, д. 20

2. ООО «ДНК-Технология ТС», Россия, 117246, г. Москва,

Научный проезд, д. 20, стр.4

#### Приложение А

Символы, используемые при маркировке комплекта

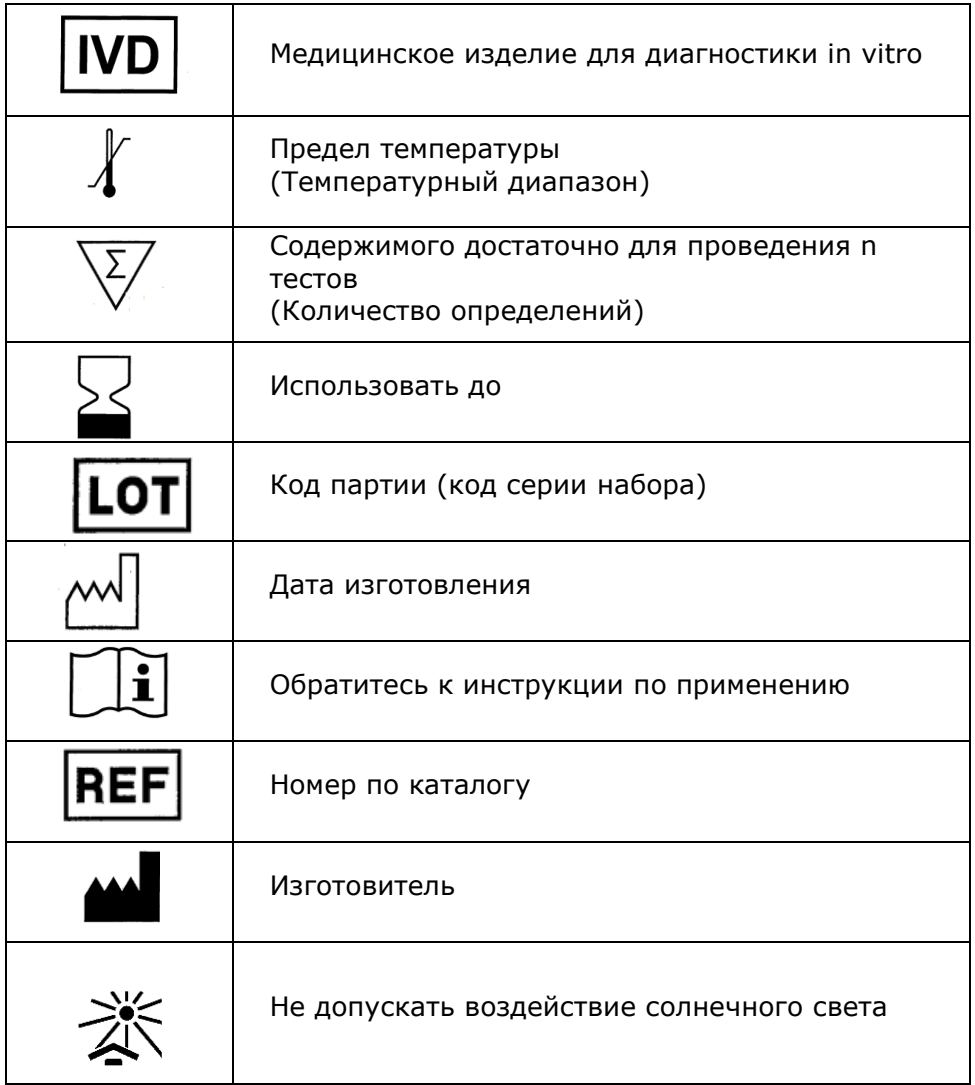

Номер: 204-10 2023-01-23

ООО «ДНК-Технология» 117587, Россия, г. Москва, вн. тер. г. муниципальный округ Чертаново Северное, ш. Варшавское, д. 125Ж, к. 5, этаж 1, пом. 12 Тел./факс +7 (495) 640-17-71 Служба клиентской поддержки: 8-800-200-75-15 (для России, звонок бесплатный) +7 (495) 640-16-93 (для стран СНГ и зарубежья, звонок платный) Е-mail: [hotline@dna-technology.ru](mailto:hotline@dna-technology.ru)